# VISIBILIDAD COMPLETA PARA GESTIONAR TODA SU FLOTA

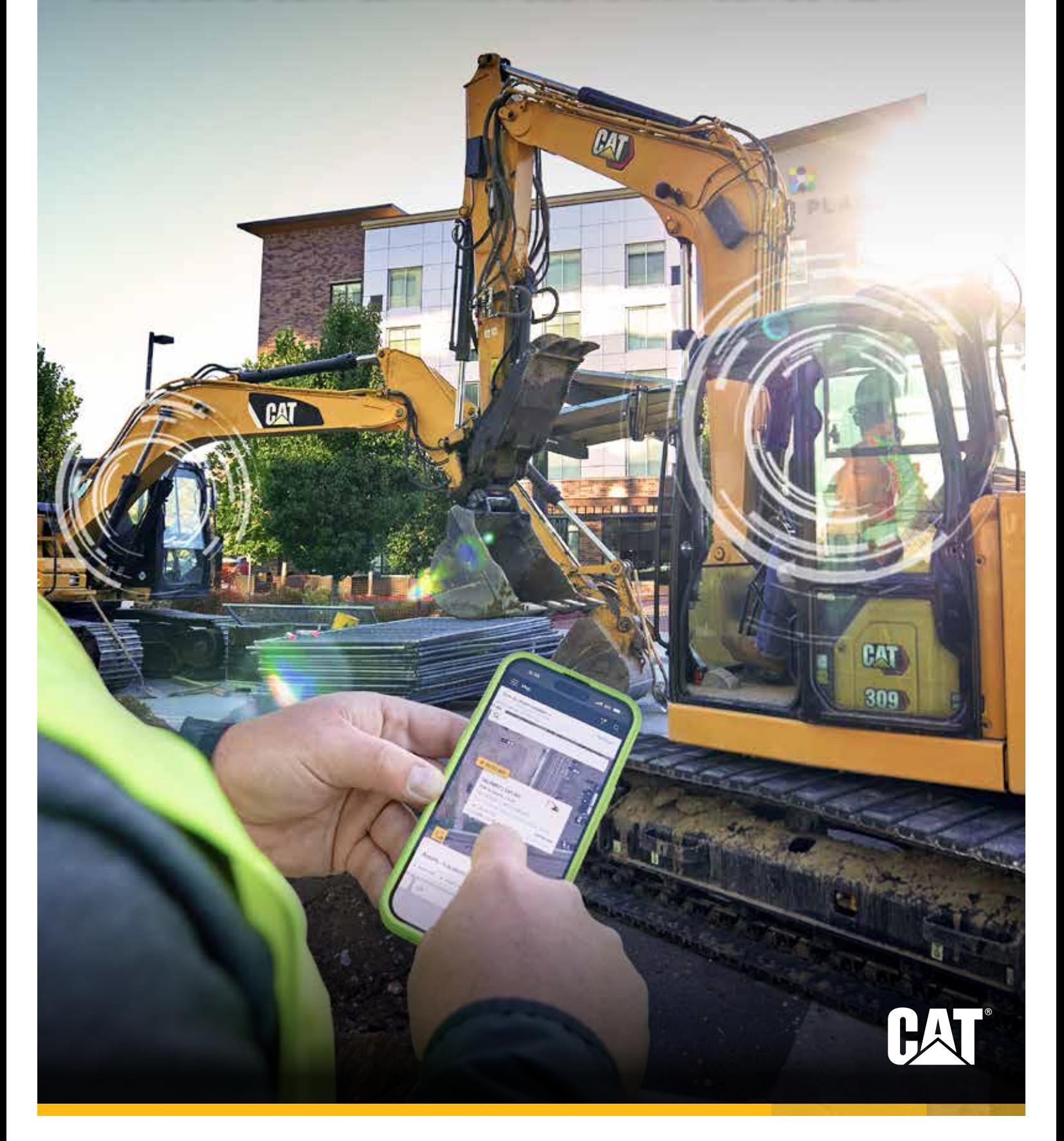

# **TECNOLOGÍA VISIONLINK®** TRANSFORME LOS DATOS EN PERSPECTIVAS PRÁCTICAS

¿Está listo para sacarse todas las dudas sobre la gestión de la flota? VisionLink® ofrece perspectivas prácticas y fáciles de entender para ayudarle a tomar decisiones informadas en cada paso. Obtenga el máximo rendimiento de toda su flota, desde una única aplicación intuitiva y de confianza.

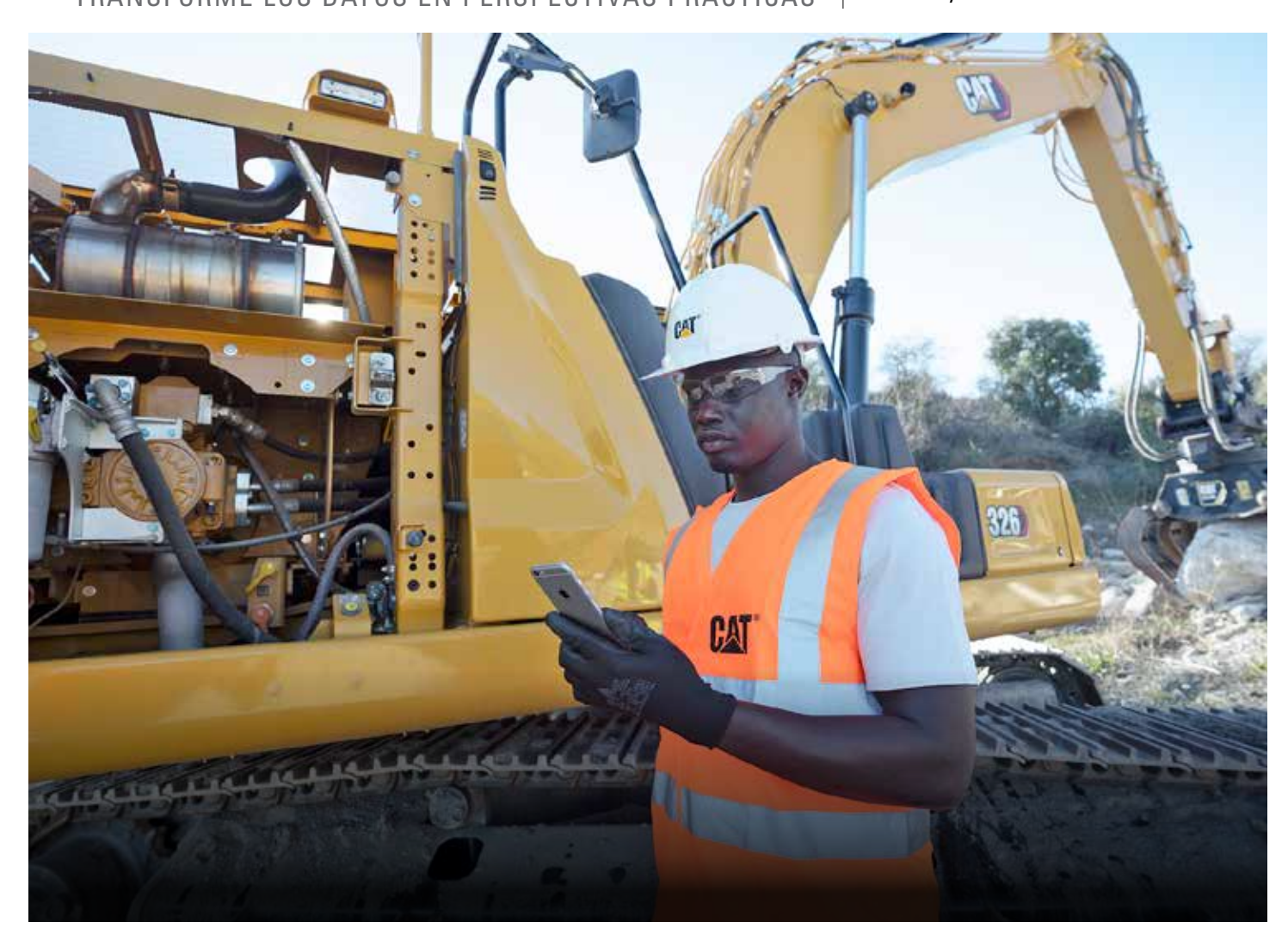

# **EL PODER PARA PASAR A LA ACCIÓN**

#### **VISIBILIDAD DE TODA LA FLOTA**

- + Obtenga perspectivas prácticas de los datos de todos los activos, independientemente de la marca.
- + Gestione las flotas OEM mixtas a través de una única interfaz.
- + Monitoree los activos propios, alquilados o arrendados.

#### **SEGUIMIENTO ACTUALIZADO DE ACTIVOS**

- + Realice un seguimiento de la ubicación, las horas de funcionamiento, los niveles de combustible, los problemas del estado y la utilización general.
- + Vea las ubicaciones de los accesorios de las herramientas en varios sitios de trabajo y mida las horas de trabajo para predecir la necesidad de mantenimiento de las herramientas.

#### **MAXIMICE EL TIEMPO DE ACTIVIDAD**

- + Monitoree la salud del equipo, los códigos de fallas, el análisis de fluidos y las fechas de vencimiento de inspección.
- + Reduzca los tiempos de inactividad imprevistos con alertas críticas.
- + Pida las piezas y programe el servicio dentro de la plataforma.

#### **OPTIMICE LA UTILIZACIÓN**

- + Gestione según los proyectos, los grupos o los límites geográficos.
- + Establezca objetivos de utilización y monitoree el rendimiento.
- + Tome decisiones informadas y basadas en datos para reducir los costos de operación.

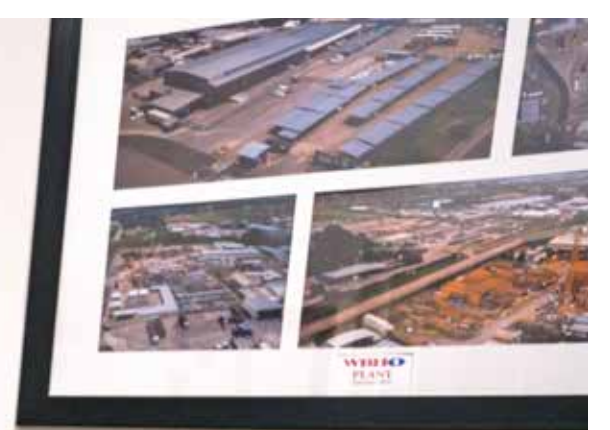

# **MEJORES DATOS, MEJORES DECISIONES** DESHÁGASE DE LAS DUDAS

VisionLink elimina todas las dudas de la gestión de la flota con perspectivas fundamentales para maximizar el rendimiento, independientemente del tamaño de la flota o del fabricante de los equipos.\*

VisionLink proporciona sin interrupciones datos puntuales de los equipos al escritorio de su computadora o su dispositivo móvil mediante una solución cómoda y centralizada. Con los tableros interactivos, VisionLink facilita la toma de decisiones informadas a las operaciones de todos los tamaños en cada paso.

#### **DISEÑADA PARA FLOTAS DE 1 A MÁS DE 100**

Para empezar a utilizar VisionLink, active el hardware incorporado en los nuevos equipos Cat. Para los activos Cat más antiguos y otras marcas OEM, instale los dispositivos Product Link™ o integre los datos de proveedores telemáticos OEM o de terceros existentes mediante el uso de las API.

Gracias a su capacidad de tomar decisiones informadas que reducen los costos, aumentan la productividad, simplifican el mantenimiento y mejoran la seguridad en el sitio de trabajo, conseguirá hacer más cosas en menos tiempo y por menos dinero.

*Nota: Se necesita una suscripción a VisionLink para obtener los informes de datos de los equipos. La disponibilidad puede variar según la región y el modelo. Comuníquese con su distribuidor Cat para obtener más detalles.*

*\* La disponibilidad del campo de datos puede variar según el fabricante del equipo.*

#### **LLEVE SU NEGOCIO AL SIGUIENTE NIVEL:**

- + monitoreo de la flota las 24 horas;
- + racionalización de las inspecciones de activos;
- + simplificación del mantenimiento;
- + maximización de la utilización de la flota y de la eficiencia en el sitio de trabajo;
- + ayuda a reducir los costos de combustible;
- + aumento de la productividad del operador;
- + ayuda a mejorar la seguridad en el sitio de trabajo;
- + admite proveedores de datos de terceros y otros OEM;
- + integración de activos que no están conectados.

# **CÓMO FUNCIONA** OFREZCA BENEFICIOS REALES

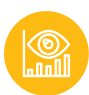

#### **UNA SOLUCIÓN ÚNICA E INTEGRAL**

VisionLink es su plataforma única e integral que obtiene datos fáciles de entender y perspectivas prácticas para optimizar sus activos en toda la flota.

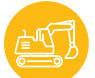

#### **GESTIÓN DE FLOTAS MIXTAS**

Gestione todos sus activos, independientemente de la marca. Conéctese a los proveedores de datos de terceros y otros OEM o importe activos OEM mediante los dispositivos Cat Product Link™.

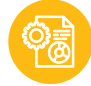

#### **CONEXIONES API**

Las interfaces de programación de aplicaciones (API, Application Programming Interfaces) le permiten a VisionLink conectarse con otras aplicaciones de software mediante normas ISO (AEMP 2.0) o con API personalizadas para funciones de datos más avanzadas, como los límites geográficos.

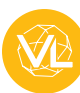

#### **APLICACIÓN MÓVIL**

Manténgase en movimiento y gestione su flota, dondequiera que esté. Acceda a VisionLink desde su computadora o desde la aplicación móvil para usuarios de iPhone y Android.

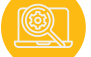

#### **SOPORTE TÉCNICO EN LA APLICACIÓN**

Navegue por la aplicación con confianza. VisionLink ofrece ayuda en la aplicación, una sección de preguntas frecuentes y videos tutoriales para guiarlo con respecto a las características y las funciones.

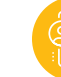

#### **UNA ÚNICA EXPERIENCIA INTEGRADA**

VisionLink se integra con muchas aplicaciones Cat, como por ejemplo, Cat Inspect, Cat S∙O∙SSM, Cat SIS2 (Sistema de Información de Servicio) y parts.cat.com. Se prevén más integraciones.

# **TABLEROS DE LA APLICACIÓN**

PERSPECTIVAS PRÁCTICAS A SIMPLE VISTA

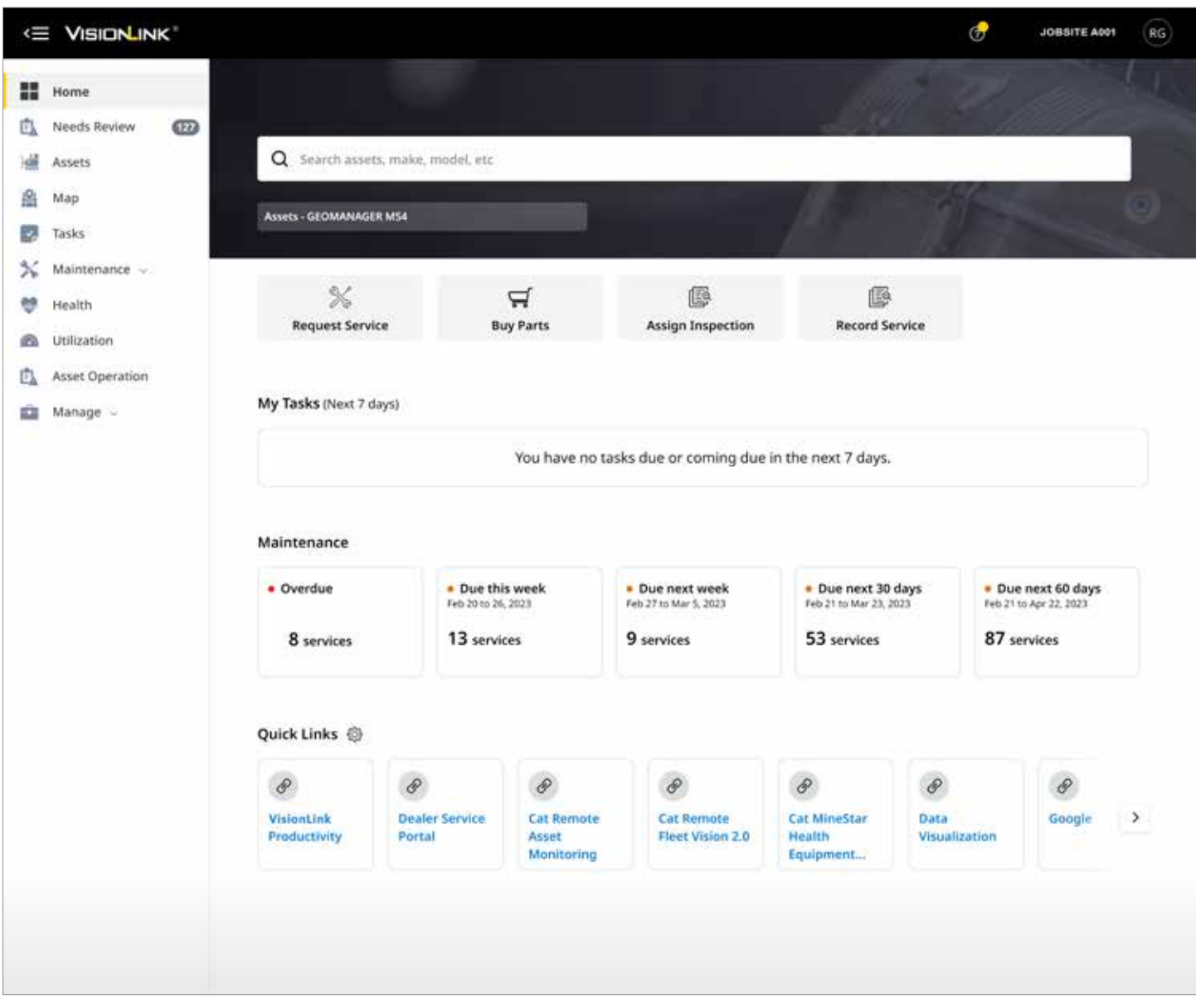

 **TABLERO DE INICIO**

El tablero de inicio es la página de inicio predeterminada de VisionLink. Ofrece:

- una barra de búsqueda global que le permite buscar familias y grupos de productos, además de activos, marcas y modelos;
- fácil acceso a funciones como la solicitud de servicio, la compra de piezas, la asignación de inspecciones, el registro de servicios y los sitios de trabajo;
- "Mis tareas", que muestra las tareas que vencen en los próximos siete días, junto con las tareas ya vencidas y las que vencen hoy;
- revisión de mantenimiento, que le permite un acceso rápido al mantenimiento pendiente y próximo de su flota;
- enlaces rápidos, que proporcionan acceso a otras aplicaciones Cat.

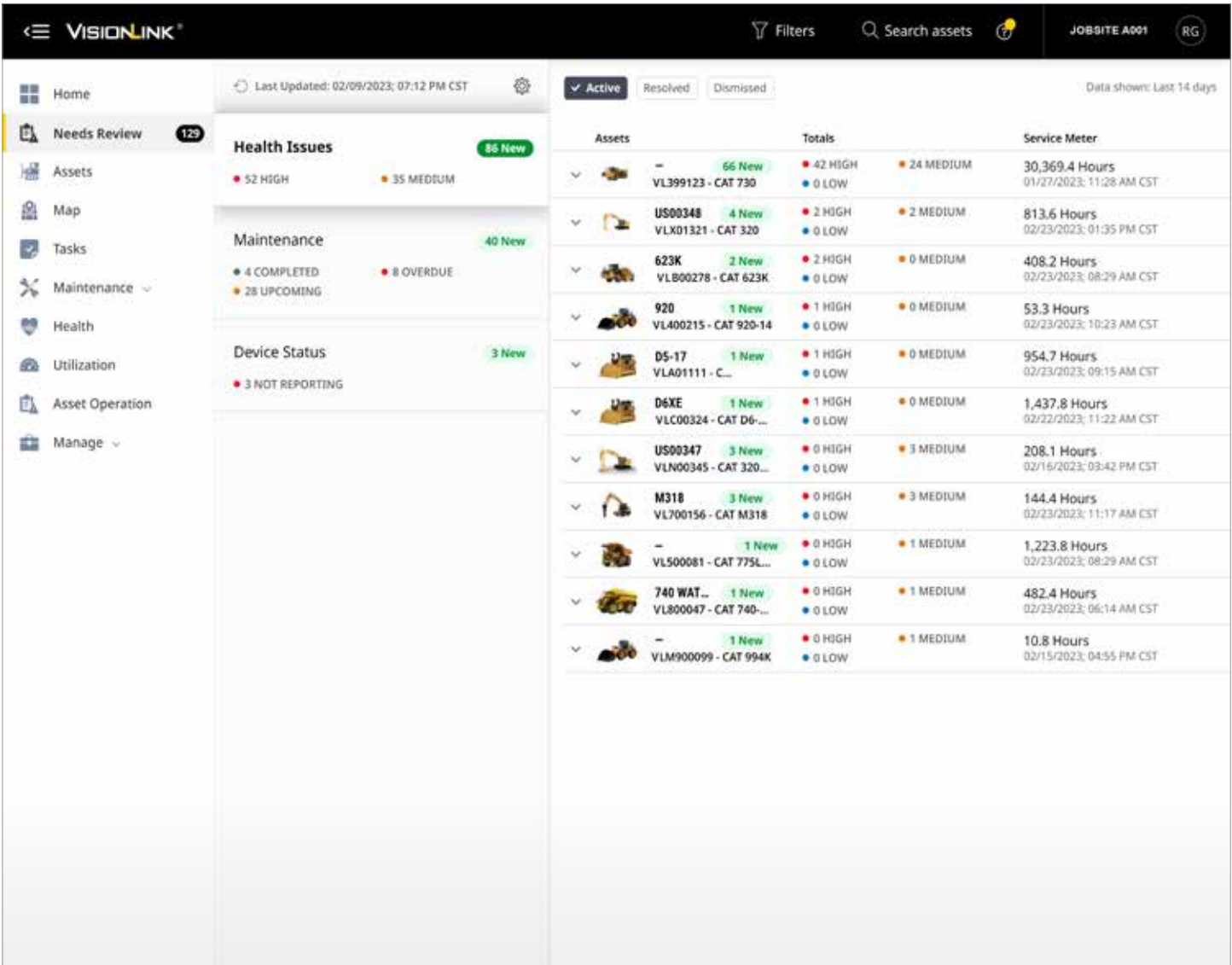

### **TABLERO DE REVISIONES NECESARIAS**

El tablero de revisiones necesarias es el único lugar de VisionLink en el que puede ver los activos que necesitan de atención a diario, lo que le permite planificar cualquier actividad de mantenimiento de forma proactiva.

Obtenga una descripción general de la salud de los activos y de los problemas de mantenimiento para que sus equipos funcionen de forma óptima. Encontrará información sobre los códigos de fallas, análisis de fluidos, inspecciones y mucho más para ayudarle a eliminar los tiempos de inactividad y evitar reparaciones costosas. Utilice el flujo de trabajo en la aplicación (Tareas) para gestionar las asignaciones de los proyectos.

Configure el tablero de revisiones necesarias para que muestre solo los sucesos que desea ver; esto le permitirá detallar rápidamente los casos individuales que requieren atención. Añada las notificaciones del estado de los activos (correo electrónico, en la aplicación, con texto) según sus preferencias.

#### **MONITOREE TODA SU FLOTA LAS 24 HORAS:**

- + Revise los códigos de fallas, los análisis de fluidos y las inspecciones.
- + Añada notas y el historial para cada activo.
- + Asigne tareas para completar los asuntos pendientes.
- + Revise los informes de inspección detallados de los activos.
- + Pida las piezas con integración directa en parts.cat.com
- + Solicite un servicio a su distribuidor Cat local.

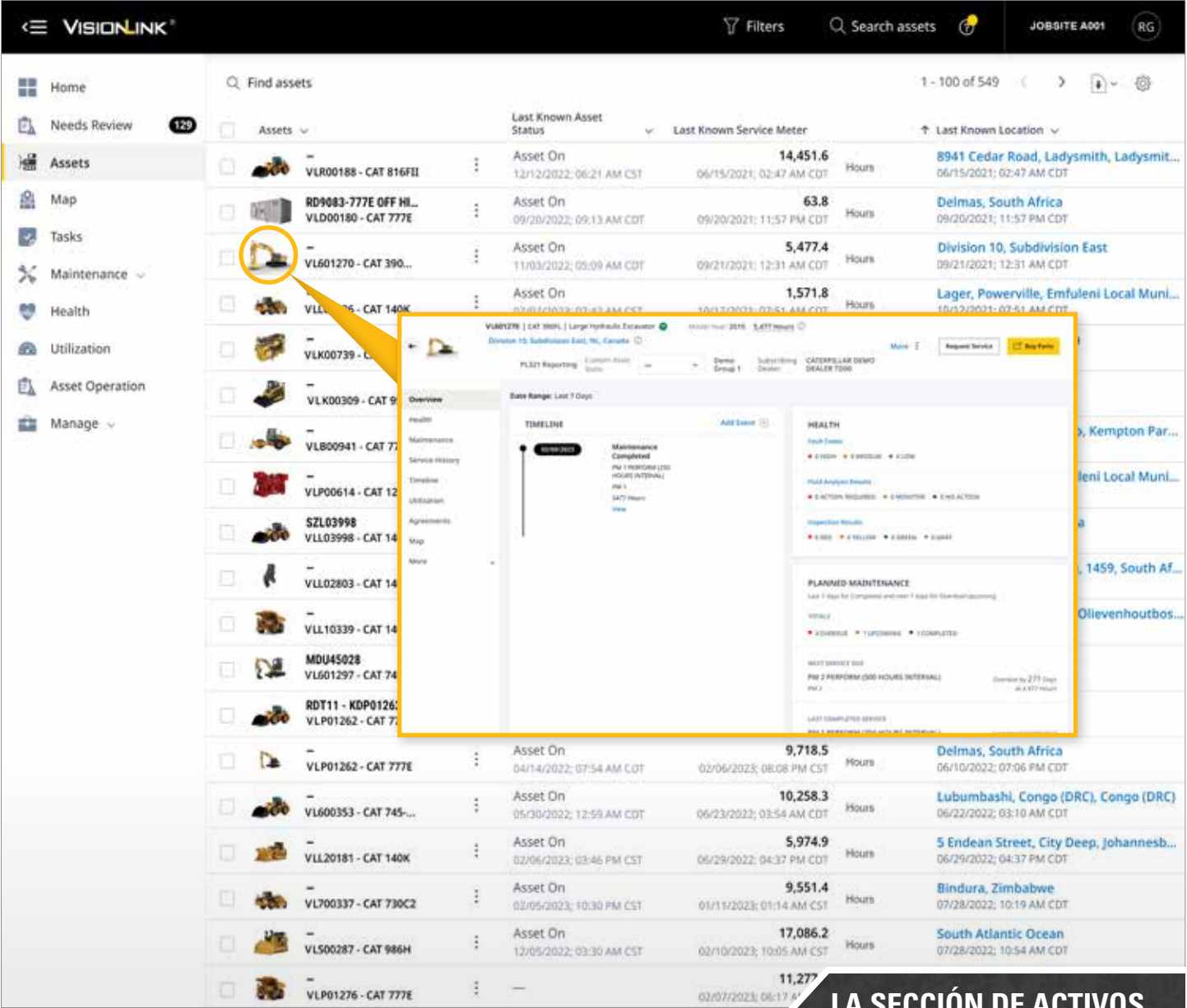

## **TABLERO DE ACTIVOS**

Lleve la administración de sus equipos al siguiente nivel con una descripción general de todos los activos de su flota. El tablero de Assets (Activos) proporciona información detallada sobre el estado de cada activo, el horómetro, la última ubicación conocida, entre otras cosas.

Puede personalizar el tablero de Activos con las métricas más relevantes para su flota o navegar por alcances de fechas específicos para obtener una cronología de cada activo. Luego, profundice en los detalles de un activo seleccionado, que se muestran en una serie de pestañas desde un tablero de Descripción general de fácil lectura.

Algunas de las acciones que puede realizar dentro de la página son:

- Descargar o programar informes por correo electrónico en varios formatos (CSV, XLSX, JSON, XML).
- Añadir activos a un grupo o crear un grupo nuevo para organizar su flota.
- Mostrar la ubicación o las ubicaciones de los activos en una vista de mapa en un alcance de fechas seleccionado.
- Editar los detalles de los activos, entre los que se incluyen el ID, el horómetro, el odómetro y el estado de propiedad.
- Comprar piezas directamente desde la tienda de piezas Cat (parts.cat.com).
- Solicitar un servicio a su distribuidor Cat local.

#### **LA SECCIÓN DE ACTIVOS LE PERMITE OBSERVAR Y HACER SEGUIMIENTO:**

- + estado del activo;
- + medidor de servicio;
- + horómetro;
- + ubicación del último informe;
- + próximo servicio;
- + estado de propiedad: con dueño, en alquiler, arrendado o vendido;
- + porcentaje del nivel de combustible;
- + porcentaje del nivel de DEF (Diesel Exhaust Fluid, Fluido de Escape de Combustible Diésel);
- + ubicaciones de los límites geográficos;
- + Y mucho más (personalizable).

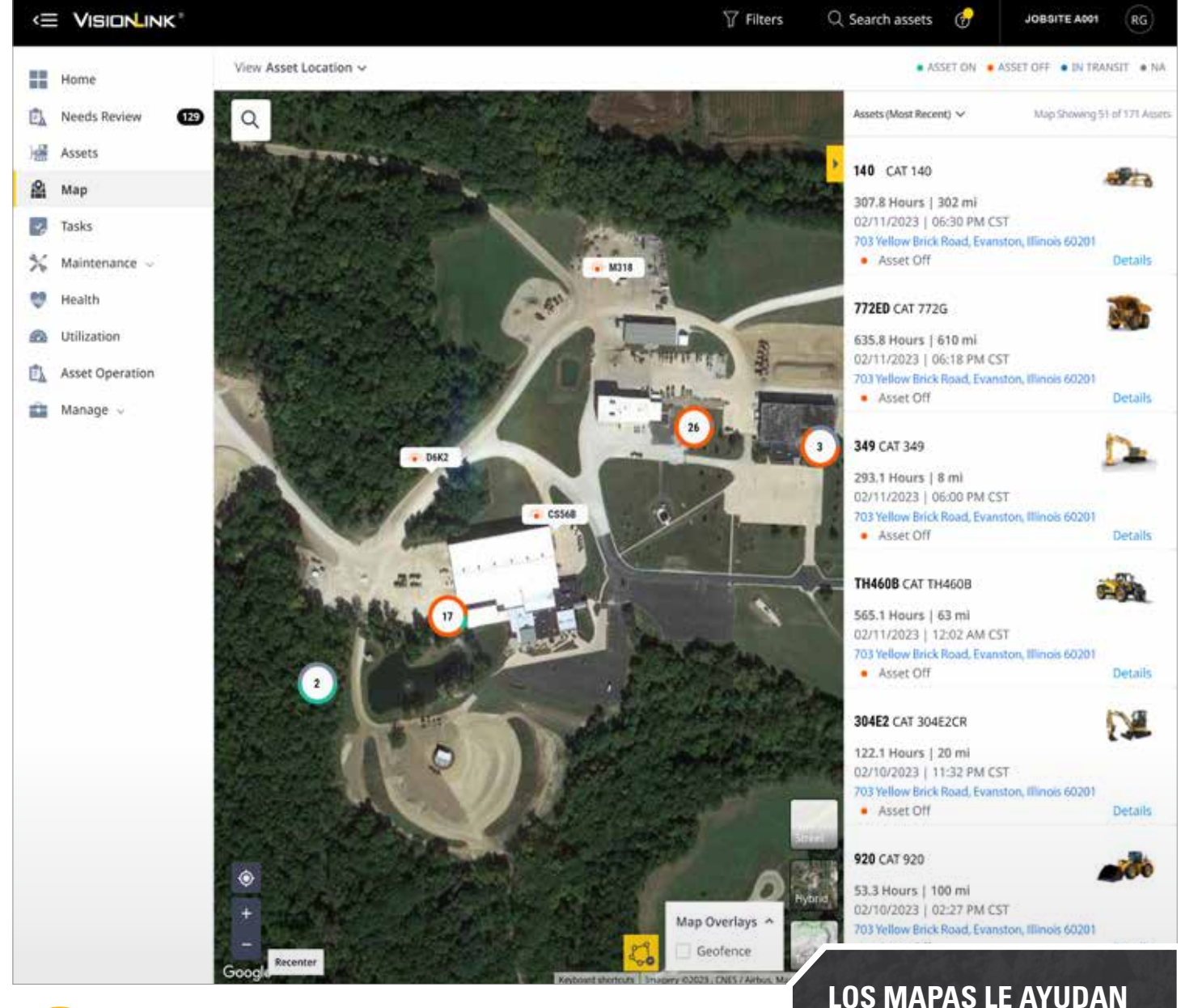

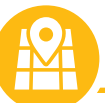

# **TABLERO DEL MAPA**

Realice un seguimiento de todas las posiciones de sus activos las 24 horas del día, los 7 días de la semana, con la funcionalidad de Google Maps. El tablero de Mapas le ayuda a visualizar las ubicaciones y los estados actuales de los activos de su flota. También proporciona un resumen visual de los códigos de fallas, los resultados de los análisis de fluidos, los resultados de las inspecciones y el mantenimiento por ubicación de los activos.

+ la ubicación del activo;

**A VISUALIZAR:**

- + el resumen de los códigos de fallas;
- + las ubicaciones de los códigos de fallas;
- + los análisis de fluidos;
- + las inspecciones;
- + el mantenimiento del activo;
- + las ubicaciones de los distribuidores Cat;
- + el recubrimiento de los límites geográficos.

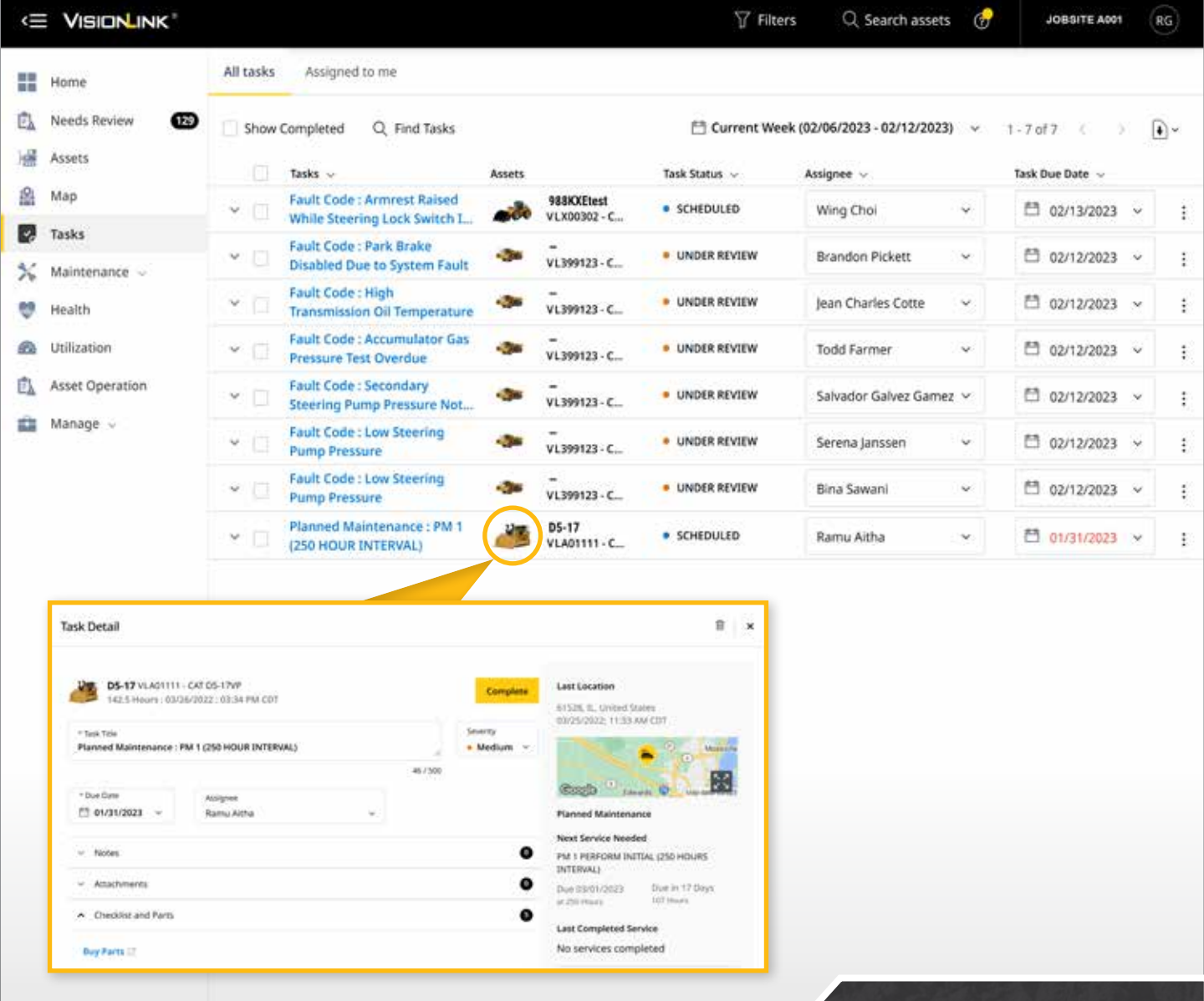

 **TABLERO DE TAREAS**

La funcionalidad de Tareas permite asignar personas a un proyecto con un nivel de gravedad y una fecha de vencimiento específicos. La asignación de tareas puede mejorar la productividad y aumentar la eficiencia mediante el monitoreo de una asignación de principio a fin, una parte esencial de la gestión de su flota.

El tablero de Tareas muestra todas las tareas de su organización y las asignadas a usted. Las tareas se pueden crear en la sección Revisiones necesarias para cualquier caso: códigos de fallas, análisis de fluidos e inspecciones.

Algunas de las acciones que puede realizar dentro de la página son:

- Filtrar por: todas las tareas, asignadas a mí, mostrar tareas terminadas.
- Se puede aplicar un alcance de fechas para filtrar aún más los datos de la pantalla.
- Hay un campo de búsqueda disponible para buscar una tarea específica.

#### **GESTIÓN CENTRALIZADA DE TAREAS:**

Vea todos los detalles de la tarea, entre los que se incluyen:

- + información del activo;
- + estado de la tarea;
- + asignatario de la tarea;
- + fecha de vencimiento de la tarea;
- + gravedad de la tarea;
- + fecha de creación de la tarea;
- + creador de la tarea;
- + descargar informes de las tareas.

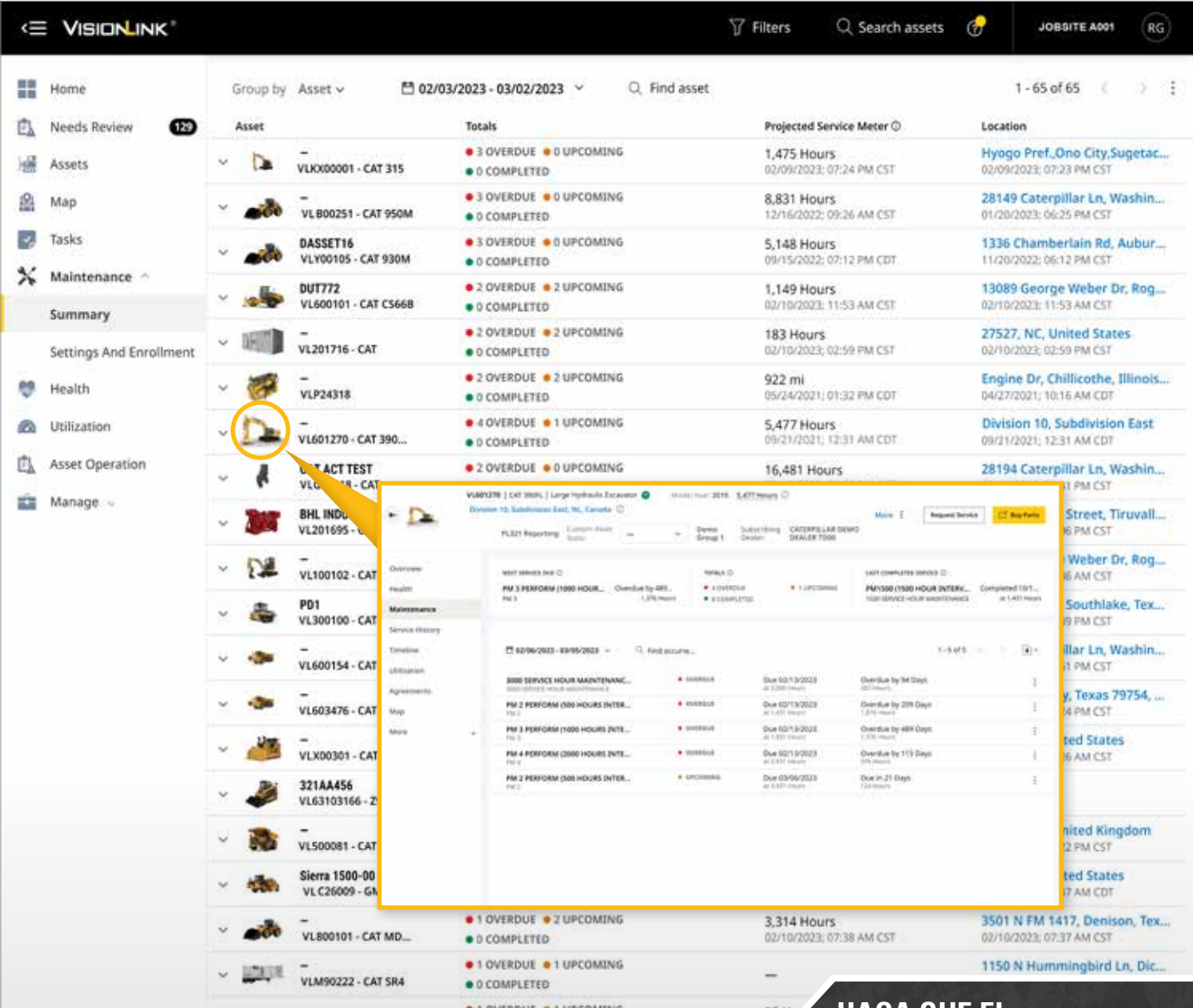

# **TABLERO DE MANTENIMIENTO**

Dígale adiós a los tiempos de inactividad innecesarios y dele la bienvenida al mantenimiento simplificado. El tablero de resumen de Mantenimiento le ofrece una descripción general de las necesidades de mantenimiento de todos los activos que se gestionan en VisionLink.

La función de Mantenimiento racionaliza la programación del mantenimiento y facilita la compra de piezas dentro de la aplicación. Mantenimiento consta de dos subpáginas:

- Resumen es una visualización de los servicios programados y están agrupados por activo o por estado.
- Configuraciones e Inscripción se utilizan para crear y gestionar programas de mantenimiento e inscribir los activos para definir servicios nuevos.

#### **HAGA QUE EL MANTENIMIENTO SEA FÁCIL:**

- + Vea los resúmenes de mantenimiento de todos los activos: códigos de fallas, contador de servicios previstos, última ubicación notificada.
- + Pida las piezas con integración directa en parts.cat.com
- + Solicite un servicio.
- + Vea las solicitudes de servicio existentes.
- + Vea el historial completo de mantenimiento de un activo.
- + Descargue los informes de los resúmenes.

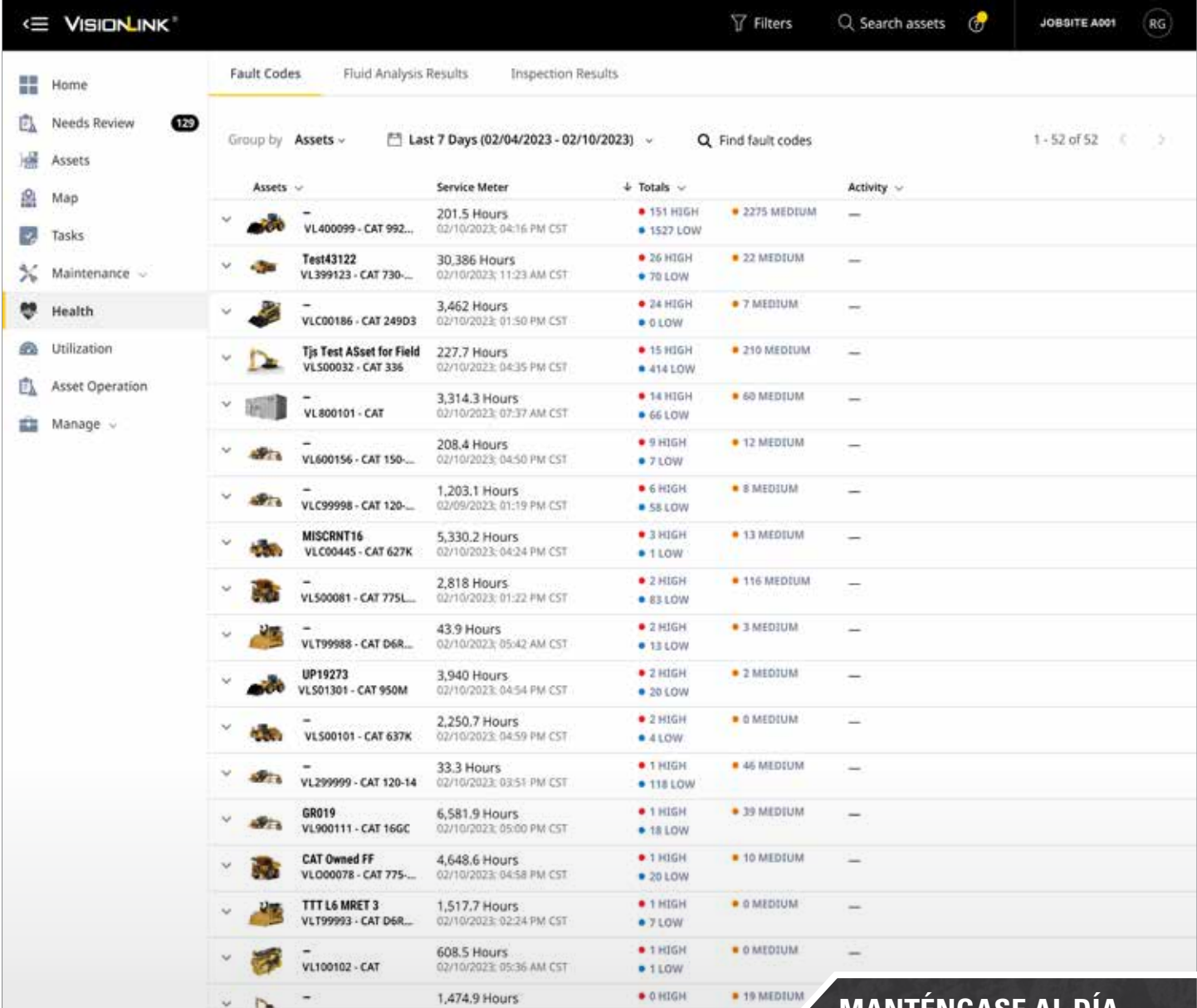

## **TABLERO DE ESTADO**

Gestionar el estado de sus máquinas nunca ha sido tan fácil. Los gestores de flotas pueden utilizar el tablero de Estado para identificar problemas u oportunidades en el momento en que se producen. Detectar y resolver los problemas lo antes posible mantiene el activo en funcionamiento y disminuye la probabilidad de problemas adicionales, que pueden aumentar el tiempo de inactividad imprevisto y las reparaciones costosas.

El tablero de Estado organiza los códigos de fallas y los resultados del análisis de fluidos sobre la información de inspección de cada activo conectado. Trate de abordar los casos del suceso, como por ejemplo:

- Añadir, editar y responder notas.
- Añadir archivos adjuntos (PNG, JPEG, GIF, TIFF, CSV, XLS, XLSX, DOC, DOCX y PDF).
- Solicitar un servicio para su distribuidor Cat local.
- Crear un elemento pendiente: un servicio de una sola instancia asociado a un servicio existente o programado por sí solo.

#### **MANTÉNGASE AL DÍA SOBRE EL ESTADO DE SU MÁQUINA:**

- + resumen de códigos de fallas, análisis de fluidos y resultados de inspección;
- + visualización de la información de días anteriores, alcances de fechas o del día actual;
- + revisión de los historiales de servicio de los activos;
- + integrado con el servicio de análisis de fluido Cat S∙O∙SSM y la aplicación Cat Inspect;
- + visualización de los detalles de los códigos de fallas desde el Cat SIS2 - Sistema de Información de Servicio;
- + descarga de los informes de salud y los resultados de inspección.

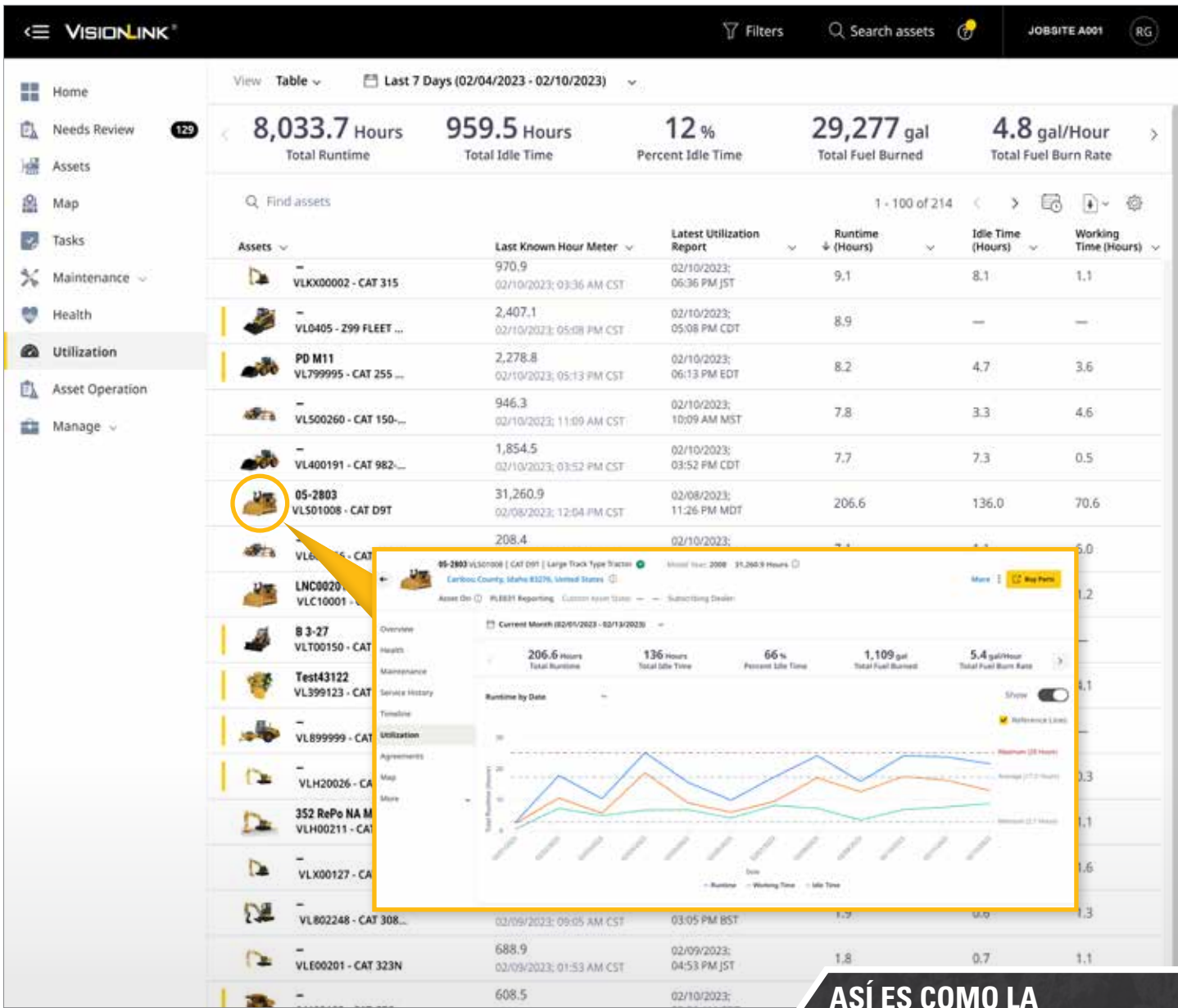

# **TABLERO DE UTILIZACIÓN**

El tablero de Utilización proporciona una descripción general de alto nivel de los porcentajes de tiempo en vacío, las horas de funcionamiento y otras métricas relacionadas con el rendimiento de la máquina. Los datos se visualizan en formato de gráficos y tablas para facilitar la identificación de tendencias, valores atípicos y patrones, lo que facilita más que nunca la optimización de la utilización de activos y flotas.

#### **ASÍ ES COMO LA UTILIZACIÓN PUEDE AYUDAR A MEJORAR LA EFICIENCIA DE LA MÁQUINA:**

- + Vea los totales de la flota y los activos individuales.
- + Identifique las tendencias de los datos.
- + Haga un seguimiento del consumo de combustible.
- + Calcule las emisiones de CO2\*.
- + Detecte tiempos en vacío elevados.
- + Descargue o programe informes por correo electrónico (CSV, XLSX, JSON, XML).
- + Y mucho más (personalizable).

*\* Emisiones de CO2 del activo calculadas por tipo de combustible para el Total de combustible quemado cada día en el alcance de fechas seleccionado:* +*Diésel (predeterminado): 22,2 libras por galón o 2,6 kg por litro de combustible consumido cada día.* +*Gasolina: 9,4 libras por galón o 2,3 kg por litro de combustible consumido cada día.*

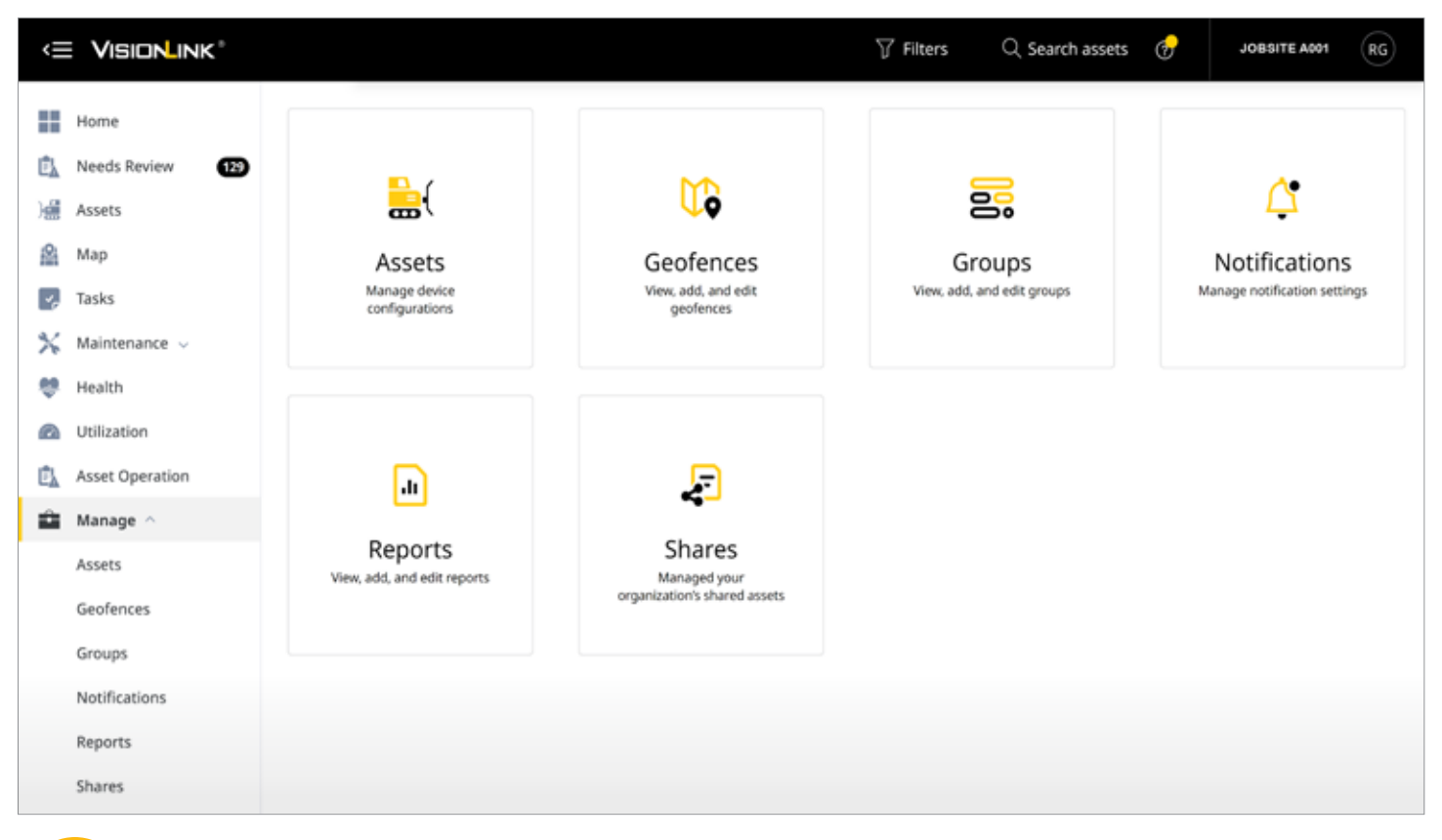

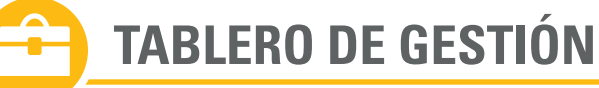

Las herramientas administrativas de VisionLink están organizadas por categorías dentro del tablero de Gestión y pueden modificarse en función del nivel de permiso del usuario. Las subpáginas de las categorías incluyen:

- Activos: gestione la configuración del horómetro y del odómetro de cada activo y establezca los parámetros de informes para el final del día.
- Límites geográficos: cree límites personalizados en los mapas para hacer seguimientos e informar activos según las necesidades de su negocio.
- Grupos: organice su flota de forma que tenga sentido para su organización.
- Notificaciones: añada, edite o elimine alertas de notificación desde una lista de categorías que están disponibles en el sistema. Cualquier cosa que cumpla con sus criterios se incluirá como un elemento de Revisiones necesarias.
- Informes: programe informes según los códigos de fallas, el combustible de la flota, el uso de la flota o el análisis de fluido. • Compartir: configure y comparta vistas temporales de los datos de activos con otra organización, a la vez que mantiene la
- propiedad del activo.
- Usuarios: gestione quiénes pueden acceder a VisionLink y cómo pueden utilizar los datos de VisionLink.

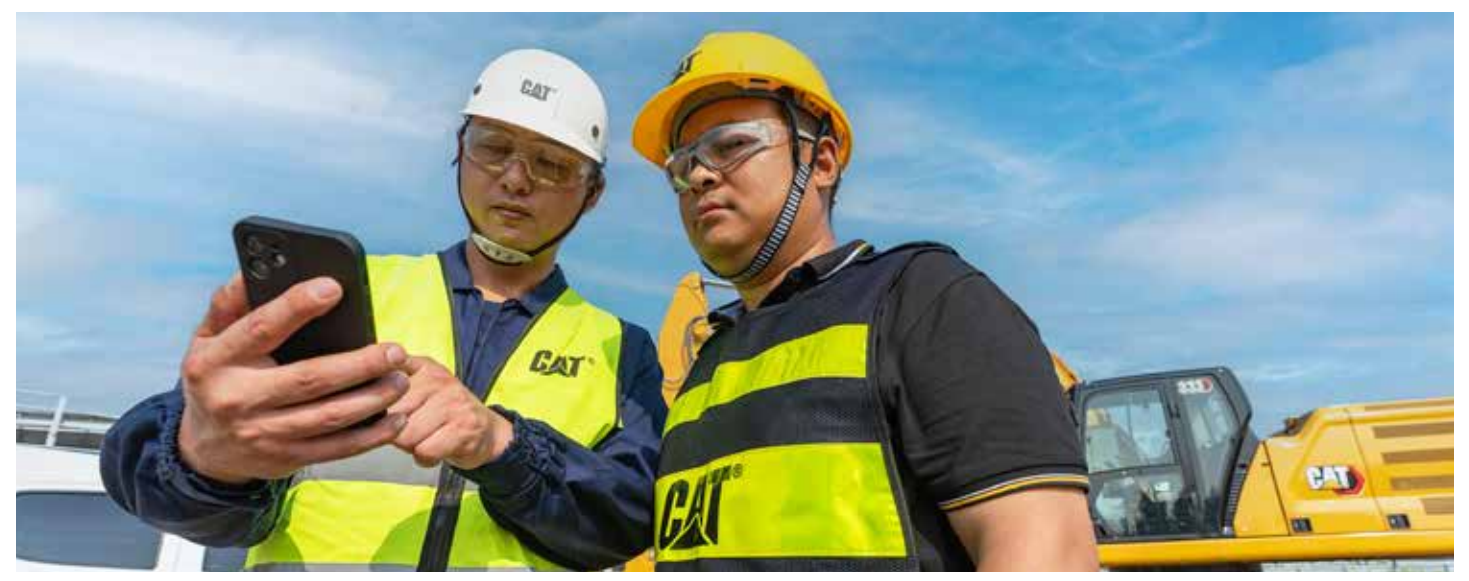

"La plataforma VisionLink es un gran activo para el negocio y para la flota y nos ayuda a gestionar mejor la flota para minimizar los tiempos de inactividad, maximizar la eficiencia y la utilización, minimizar nuestro consumo de combustible y prestarle atención a nuestras horas en vacío. Por eso es una gran herramienta que nos proporciona la información que necesitamos para tomar decisiones y gestionar nuestro negocio de forma más eficiente".

> **ANTHONY GUHO GUHO CONSTRUCTION BOISE, IDAHO, EE. UU.**

# **REQUISITOS TÉCNICOS**

CÓMO CONECTARSE

#### **DISPONIBILIDAD**

VisionLink se puede utilizar con equipos Cat nuevos y anteriores y con otras máquinas OEM.

Trabaje de forma más inteligente, más rápida y más segura con VisionLink. Con datos fáciles de entender y con perspectivas prácticas, tendrá el poder para tomar decisiones informadas para su negocio en cada paso.

Lleve la gestión de sus equipos al siguiente nivel y descubra el potencial para aumentar la rentabilidad y reducir los costos de operación.

¿Está listo para obtener datos simplificados y valiosos para su flota? Para obtener más información, comuníquese con su distribuidor Cat local.

#### **PASOS A SEGUIR PARA COMENZAR**

#### 1. COMUNÍQUESE CON SU DISTRIBUIDOR CAT

Para garantizar el éxito de la integración de VisionLink, consulte con su distribuidor Cat durante el proceso de configuración.

2. CONECTE SUS ACTIVOS

Para equipos Cat nuevos, active el hardware incorporado. Para los activos Cat más antiguos y otras marcas OEM, instale los dispositivos Product Link™ o integre los datos de proveedores telemáticos OEM o de terceros existentes mediante el uso de las API.

3. ELIJA UNA SUSCRIPCIÓN

Obtenga una suscripción a VisionLink (por máquina). Su distribuidor Cat puede ayudarle a determinar la mejor suscripción que se adapte a sus necesidades empresariales.

#### 4. IMPLEMENTE LA GESTIÓN DE CAMBIOS

Utilice información basada en datos mediante la formación de los usuarios en la plataforma y la implementación de la gestión de cambios.

#### **INTEGRACIONES API**

VisionLink puede consumir y visualizar datos de otros proveedores telemáticos OEM y de terceros mediante la integración de sus interfaces de programación de aplicaciones (API) utilizando las normas ISO (AEMP 2.0). Esta integración le permite consolidar toda la telemática de la flota en una única aplicación de gestión de activos. Entre los proveedores compatibles se incluyen:

#### **OEM:**

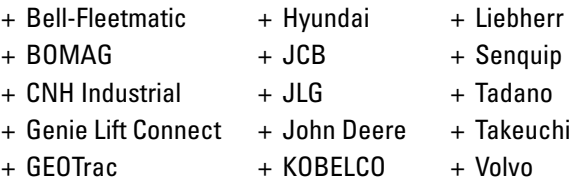

- + Hitachi
- + Komatsu
- - + WIRTGEN
- **PROVEEDORES TELEMÁTICOS DE TERCEROS:** + Powerfleet
	- + Geotab
- 
- + Globalstar
- + Trackunit
- $+$  LHP
- 
- + Trimble GeoManager
- + MachineMax
- + ZTR

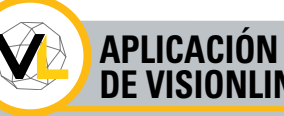

#### **APLICACIÓN MÓVIL DE VISIONLINK**

La aplicación móvil VisionLink le trae la potencia de la gestión de activos a la palma de su mano. La aplicación móvil le permite acceder a los datos sobre la marcha y en el terreno. Manténgase actualizado sobre las métricas clave, la ubicación de los activos, los niveles de combustible y mucho más a través de su dispositivo móvil.

#### Disponible para Android y iOS.

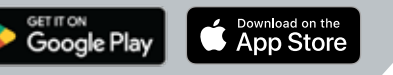

La disponibilidad de VisionLink puede variar según la región. Comuníquese con su distribuidor Cat para obtener más detalles.

Para obtener información más completa sobre los productos Cat, los servicios del distribuidor y las soluciones del sector, visite nuestro sitio web www.cat.com.

© 2023 Caterpillar. Todos los derechos reservados.

Los materiales y las especificaciones están sujetos a cambios sin previo aviso. Las máquinas que aparecen en las fotografías pueden incluir equipo optativo. Comuníquese con su distribuidor Cat para conocer las opciones disponibles.

CAT, CATERPILLAR, LET'S DO THE WORK, VisionLink, sus respectivos logotipos, "Caterpillar Corporate Yellow", la imagen comercial "Power Edge" y "Modern Hex" de Cat, así como la identidad corporativa y de producto utilizadas en este documento, son marcas registradas de Caterpillar y no pueden utilizarse sin autorización.

PSDJ0565-02 (02-2023) (Global)

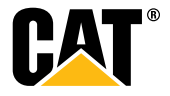